# **GXRCD\$ - Send the Current Record-id to GX**

The GXRCD\$ is used by the Speedbase Windows Manager to send the current Record-id to GX. The Record-id is displayed, together with other information, by the GX Help/About/Application option.

## **1. Invocation**

To send the Current Record-id to GX code:

CALL GXRCD\$ USING *id*

where id is a PIC X(2) field that contains the Record-ID.

#### **2. STOP Codes and Exception Conditions**

The following STOP codes may be generated by GXRCD\$:

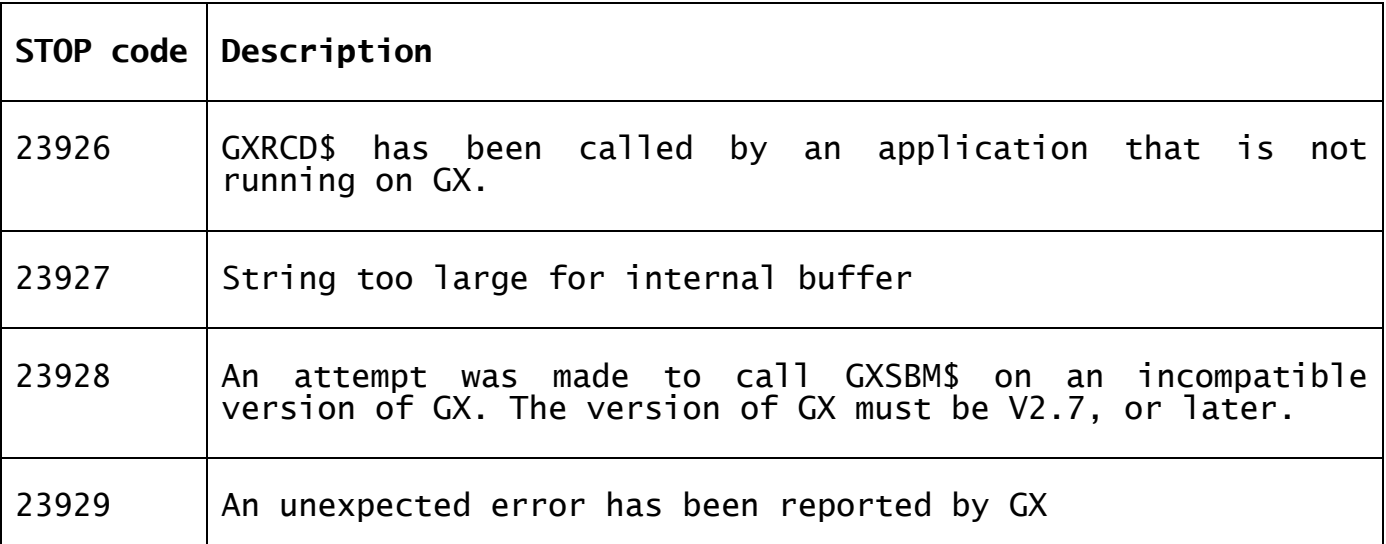

The following EXIT codes may be returned by GXRCD\$:

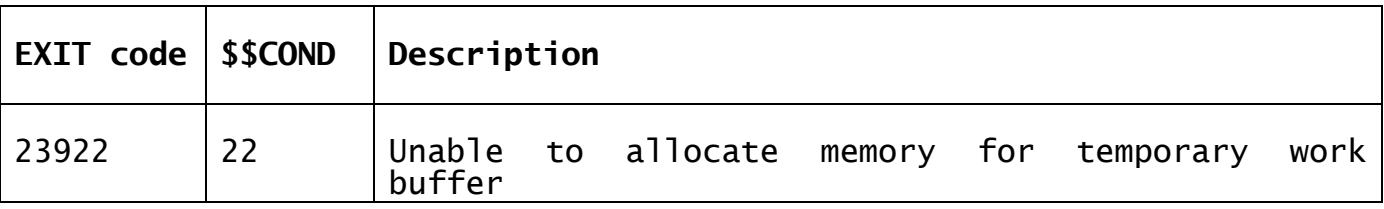

### **3. Programming Notes**

GXRCD\$ is only available with GSM SP-19, and later. GXRCD\$ is only available when running on GX. Any attempt to use GXRCD\$ on a non-GX terminal will result in a STOP code.

#### **4. Examples**

[EXAMPLE REQUIRED]

# **5. Copy-Books**

None.

**6. See Also** None.